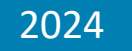

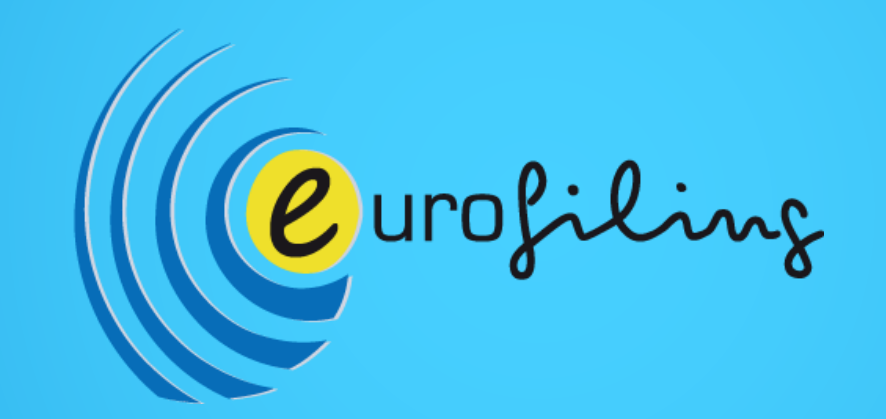

## 29th Eurofiling Conference

5th and 6th June 2024 | Central Bank of Ireland | Dublin, Ireland

# Using Arelle for ESRS

Tom Wacha, Arelle Herm Fisher, Arelle

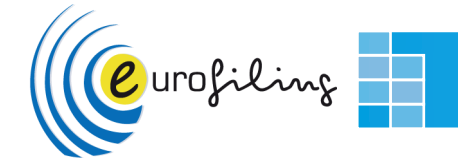

#### **Arelle Overview**

- Arelle is a free and open source XBRL platform that was created in 2010 to improve the accessibility and usability of XBRL in order to increase worldwide adoption of the standard.
- Our vision is to be the free, open source platform that enables regulators, auditors and filers to build, validate and process structured data worldwide.

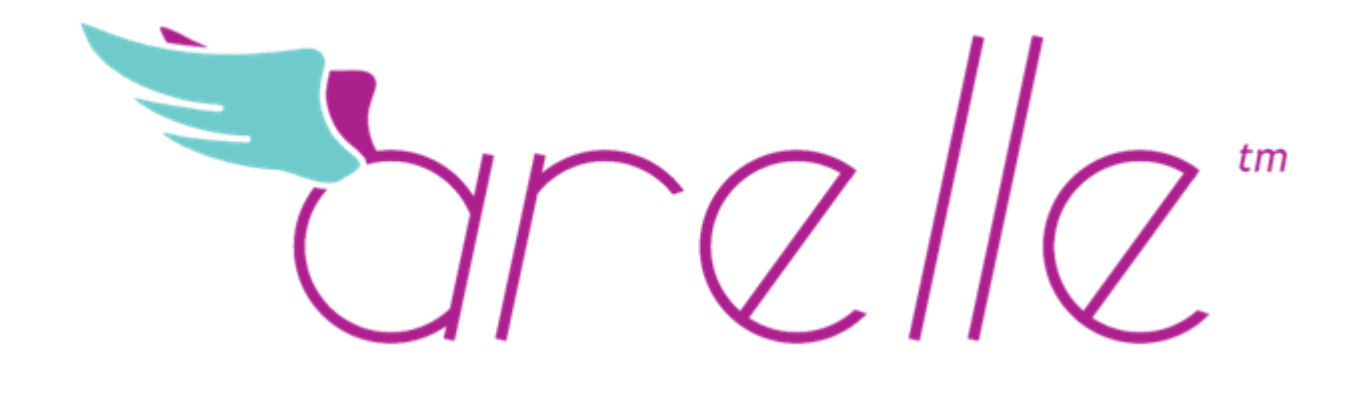

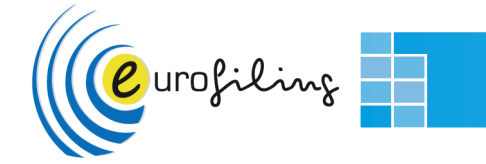

#### **Using Arelle for ESRS**

- Arelle currently supports validation of the draft ESRS XBRL taxonomy
	- Base specification only
	- ESRS specific validations (business rules, etc) will be added to Arelle and open sourced once they are made available.
- Arelle currently supports multi-instance and multi- target functionality
- The Arelle Viewer can display ESRS tagged documents

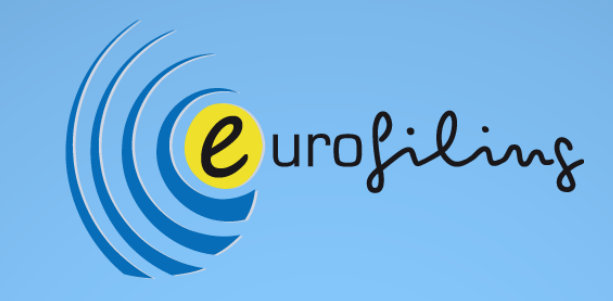

## **Let's take a closer look at how Arelle supports ESRS**

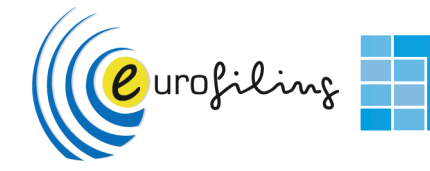

#### **Multi-Instance / Target Processing Use Cases**

- EDGAR Fee Exhbits, SBSEF (multi-instance, private/public)
	- Multi-instance situations (Fee Exhibit, SBSEF)
	- Redacted content or confidential treatment of some instances
- ESEF + ESG (possibly multi-target or multi-instance, all-public)
	- ESG may be comingled with financial data (where IFRS and ESG compatible)
	- ESG may be multi-targeted facts co-habiting financial filing
	- ESG may be independent instance document

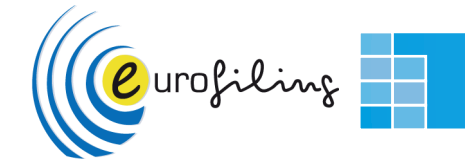

## **Scenarios of Operation**

- Multi-instance situations:
	- EDGAR: inline IXDS or xBRL-XML, flat files (in SEC submission SGML wrapper)
		- SBSEF: primary non-XBRL + up to 15 supplemental exhibit IXBRL instances
		- Fee Exhibit: primary IXDS + fee exhibit IXBRL doc
		- SDR: primary xBRL-XML + supplemental xBRL-XML's
	- ESEF: report package of multiple inline report w/ multiple targets each
		- multiple IXDSes with multiple targets (IFRS + DK GAAP or UK SEF)
		- ESG: multiple IXDSes with IFRS + multiple ESG targets
- EDGAR:
	- receipt: java wrapper allocates doc files to IXDSes
	- GUI (for EDGAR filer): plugin allocates docs to IXDSes
- ESEF/ESG:
	- plugin would allocate report pkg report targets to IXDSes

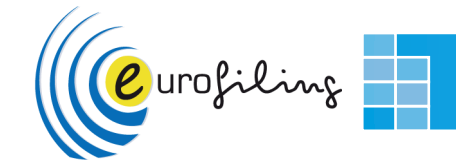

#### **Command Line (as EDGAR uses it)**

- Bare bones, leaving out all EDGAR header parameters
	- SBSEF: --plugin EdgarRenderer --disclosureSystem efm-pragmatic -f '[{"file":".../ sbsef03exc-20231231.htm ","attachmentDocumentType":"EX-99.D.SBSEF "}, {"file":"…/ sbsef03exd-20231231.htm","attachmentDocumentType":"EX-99.D.SBSEF "}, …]' …
	- Fee exhibit: --plugin EdgarRenderer --disclosureSystem efm-pragmatic -f '[{"ixds":[{"file…/F-1-two-instances/pri-doc.htm"}, {"file…/F-1-two-instances/pridoc-part-2.htm"}],"submissionType":"F-1","attachmentDocumentType":"F-1"}, {"file":"…/F-1-two-instances/EXFILINGFEES.htm","submissionType":"F-1","attachmentDocumentType":"EX-FILING FEES"}]' …

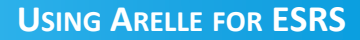

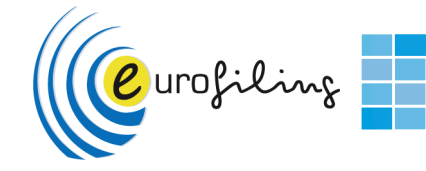

#### **Graphical User Interface in Arelle**

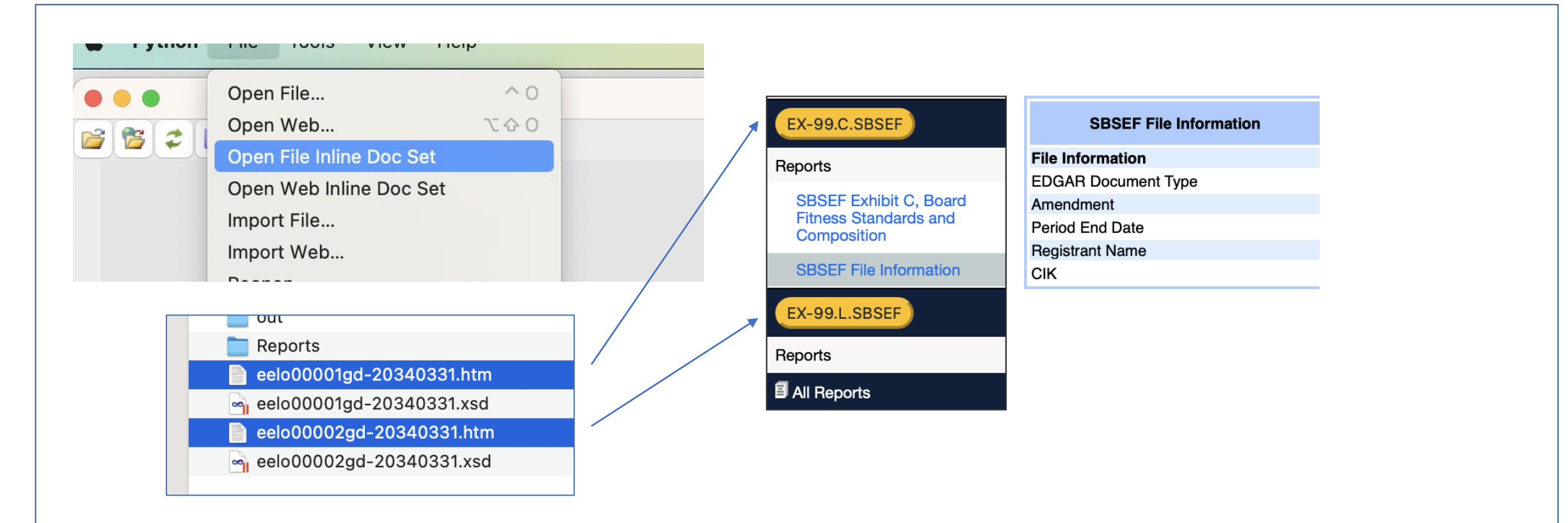

• Plugin sorts out files and associates them to IXDSes based on their content

![](_page_8_Picture_1.jpeg)

#### **Flat File Partitioning to IXDS**

• For validate/EFM

supplementalAttachmentDocumentTypesPattern = re.compile(*r"EX-FILING FEES.\*|EX-99\.[C-S]\.SBSEF.\*"*)

```
def isolateSeparateIXDSes(modelXbrl, *args, **kwargs):
  separateIXDSes = defaultdict(list)
  for htmlElt in modelXbrl.ixdsHtmlElements:
    tp = "" # attachment document type inferred from document type and ffd:SubmissnTp
    for qn in ("dei:DocumentType", "ffd:FeeExhibitTp"):
       for elt in htmlElt.iterfind(f".//{{{htmlElt.modelDocument.ixNS}}}nonNumeric[@name='{qn}']"):
         tp = elt.strinqValue.strip()if tp:
            break
     separateIXDSes[tp if supplementalAttachmentDocumentTypesPattern.match(tp) else
""].append(htmlElt)
  return [htmlElts for tp,htmlElts in sorted(separateIXDSes.items(), key=lambda i:i[0])]
```
Public Filing Data

**12 Months Ended** Dec. 31, 2023

EX-99.C.SBSEF

false Dec. 31, 2023 **XYZ** 0001314610

![](_page_9_Picture_1.jpeg)

#### **Private / Public Multi-instance Partitioning**

![](_page_9_Picture_55.jpeg)

![](_page_10_Picture_1.jpeg)

#### **Pre-partitioned ISDSes (Known in Advance)**

• Description at head of inlineXbrlDocumentSet.py plugin

*If there are non-default target documents, the target document identifier can be specified by ixdsTarget*

*--file '[{"ixds":[{"file":file1},{"file":file2}...],"ixdsTarget":"xyz"}]'*

*If the file source is a zip, CmdLine will discover the inline files in the zip as thus: --file '[{"ixds":[{"file":file1.zip}]}]'*

*If the file source is a local directory, CmdLine will discover the inline files in the directory as thus: --file '[{"ixds":[{"file":dir1}]}]' arelleCmdLine --plugin inlineXbrlDocumentSet --file '[{"ixds":[{"file":".../PASS-multiple-input-multiple-output-ID1.html"}, {"file":".../PASS-multiple-input-multiple-output-ID2.html"}], "ixdsTarget":"(default)"}]' --saveInstance*

![](_page_11_Picture_0.jpeg)

![](_page_11_Picture_1.jpeg)

#### **Workflow with Pre-partitioned ISDSes**

- Validate/EFM and EdgarRenderer set up Reports objects
- Edgar Renderer processes each Report (IXDS) in turn
- Edgar Renderer outputs FilingSummary.xml and MetaLinks.json for previouslymustard menu and SEC ixviewer

![](_page_12_Picture_1.jpeg)

#### **Workflow without Pre-partitioned ISDSes**

- inlineXbrlDocumentSet.py calls plugin IsolateSeparateIXDSes
	- Returns dict of lists of ixHtmlElt trees by doc type
- IXDSes processed as Reports for validate/EFM and EdgarRenderer
	- Compiled into MetaLinks.json and MetaLinks.json by EdgarRenderer

![](_page_13_Picture_1.jpeg)

### **Arelle is ready for ESRS!**

• Please visit **arelle.org** for more information about Arelle, to learn how you can contribute to the project or to download the software for free.

![](_page_13_Picture_4.jpeg)

![](_page_14_Picture_0.jpeg)

## **Thank you for your attention!**

**Tom Wacha**

**Herm Fischer**

**support@arelle.org**